## OXFORD\_RALA\_TARGETS\_UP

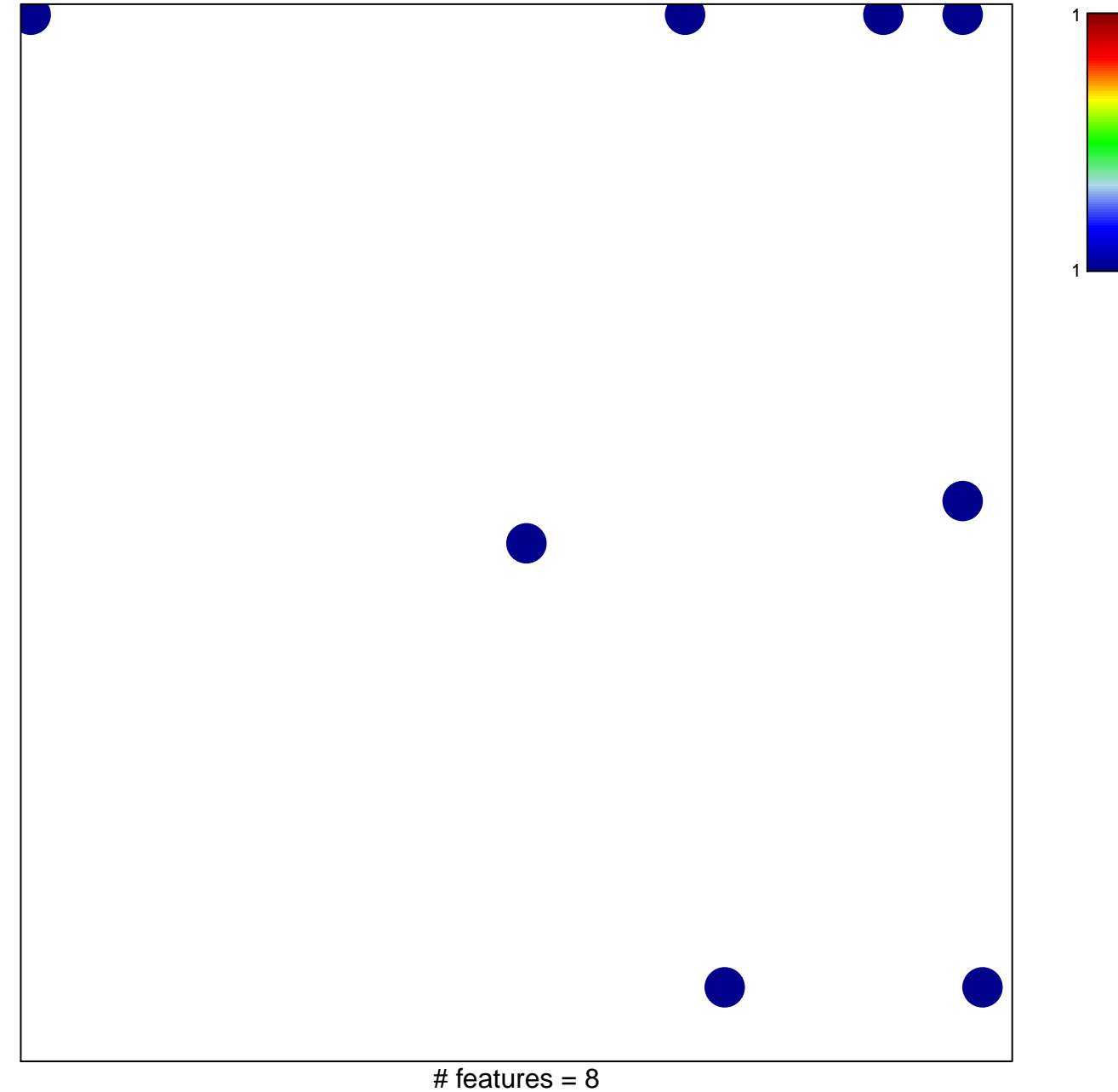

chi-square  $p = 0.79$ 

## **OXFORD\_RALA\_TARGETS\_UP**

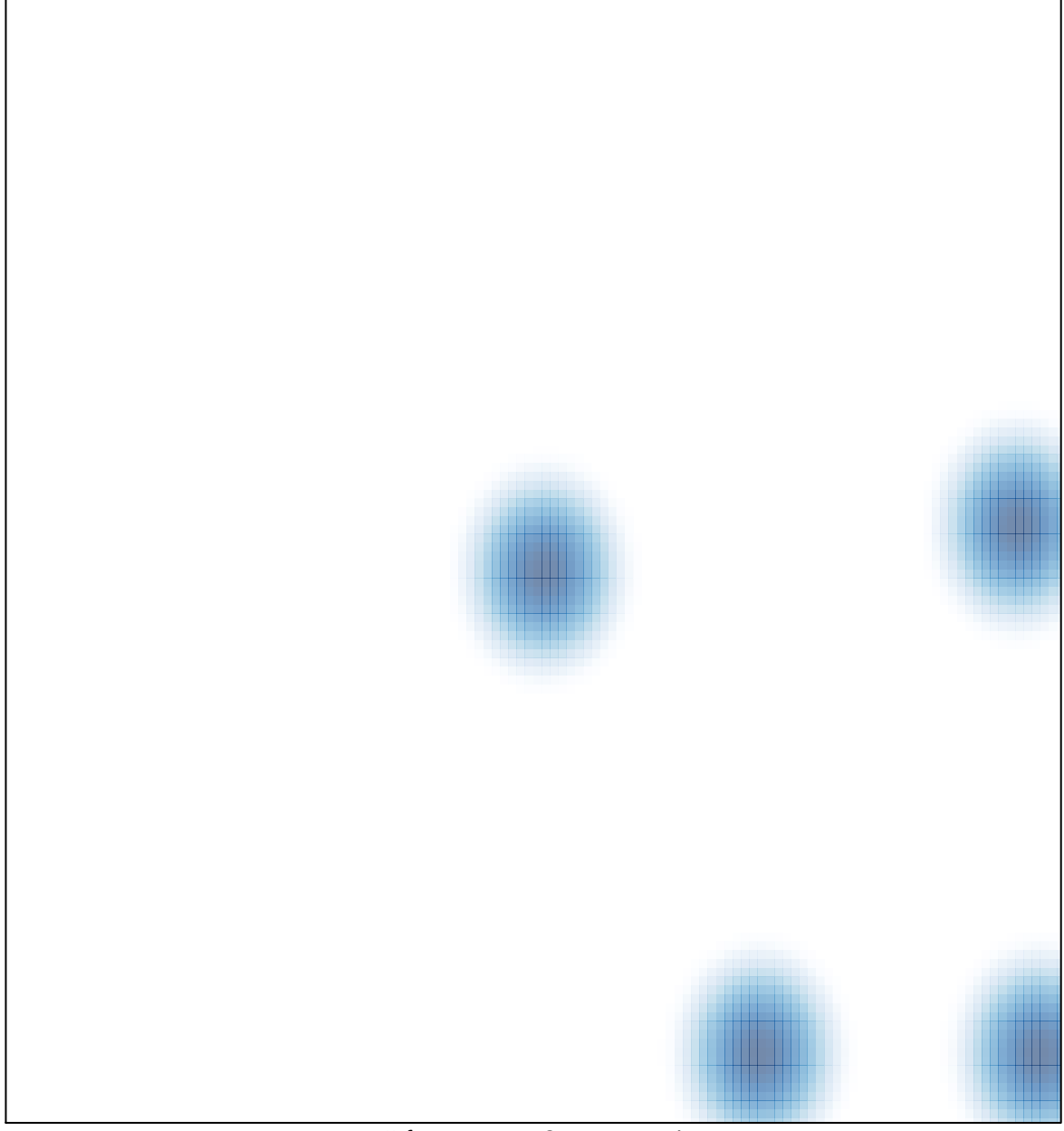

# features =  $8$ , max =  $1$